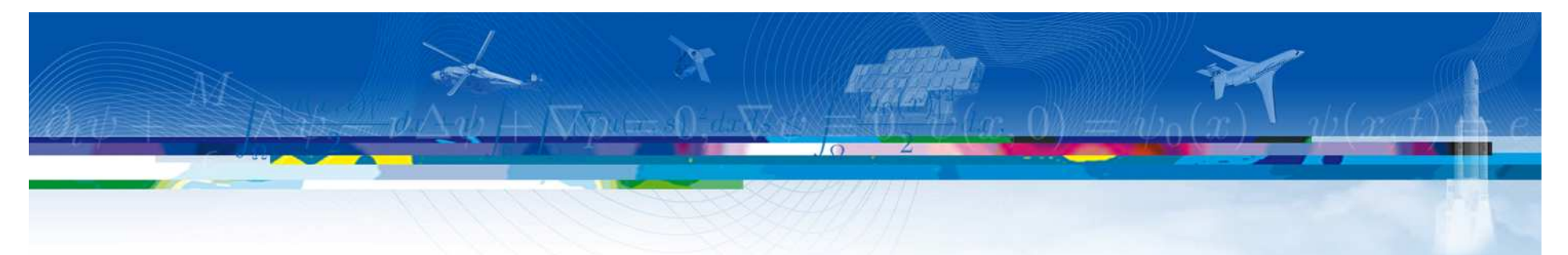

### **Using the HLA, Physical Modeling and Google Earth for Simulating Air Transport Systems Environmental Impact**

### **(09S-SIW-045)**

Martin Adelantado, Jean-Baptiste Chaudron,Armand Oyzel

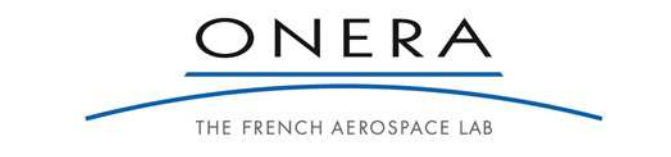

retour sur innovation

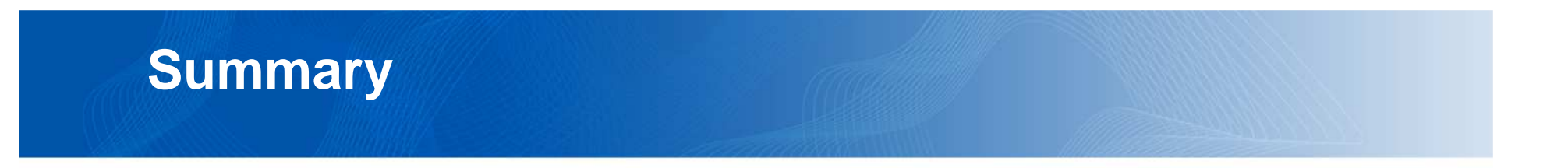

- • The IESTA Program at the French Aerospace Laboratory
- •Prototyping the IESTA simulation platform
- •Simulation steps
- • Using Google Earth for scenario generation and results display
- •**Conclusions**

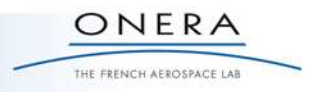

#### **The IESTA Program at the French Aerospace Laboratory (ONERA – Center of Toulouse – France)**

### Context and Objectives :

- • To design a simulation platform for evaluating new air traffic transport systems focusing on environment, security and capacity
- • To unify ONERA skills in physics modeling, systems integration and simulation architectures
- • Funding sources: French « Midi-Pyrénées » Region, French State and the European Fund for the Regional Development (FEDER). About 13 MEuros.
- • 2 main phases:
	- **Clean Airport** (IESTA.V1 version). Noise and chemical emissions impact on airports vicinity – June 2009
	- **SimSky** (IESTA.V2 version). ATS concepts <sup>2011</sup>

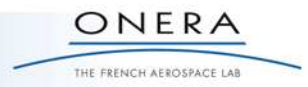

### **Prototyping the IESTA Platform**

### Objectives:

- • To prepare and facilitate the integration of physics models (only the noise impact model) within the operational platform
- To investigate the capabilities of earth browsers such as Google Earth • for displaying both simulation scenario and noise impact results in real time

### Technical Issues:

- • Distributed simulation using the High Level Architecture (HLA) and the *CERTI RTI* (Open source middleware designed at ONERA)
- •(09S-SIW-015)
- •Google Earth and KML language
- •• X*\_Plane* from Laminar Research for scenario generation (aircraft trajectories)
- •Associated tools such as *Goodway* (Flight planner for X-Plane) and Xplage (Tracking X-Plane flight output data and depositing the track within a file)
- •• The prototype is written in C++ using the *Code::Blocks* IDE under Windows XP or Vista

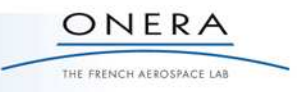

### **Some Words about Google Earth Browser**

Collaborative tool aiming at handling and representing geographical data in 3D over both the earth and space.

#### Useful capabilities:

- • Richness and completeness of 3D geographical data through satellite imagery
- Collaborative tool •
- • Many additional tools or capabilities are available with GE:
	- designing geometric shapes(GE SketchUp),
	- calculating distances and surfaces,
	- displaying statistical data in real time (population density, weather data, pandemics, air traffic flows …..)
- •Simplicity and efficiency of the KML language, an XML-based language for expressing geographic annotations

GE Cost: a freeware version, GE Pro (400 \$/year)New version (GE 5.0) since January 2009 with Ocean Views

### **Scenario Generation and Simulation Steps**

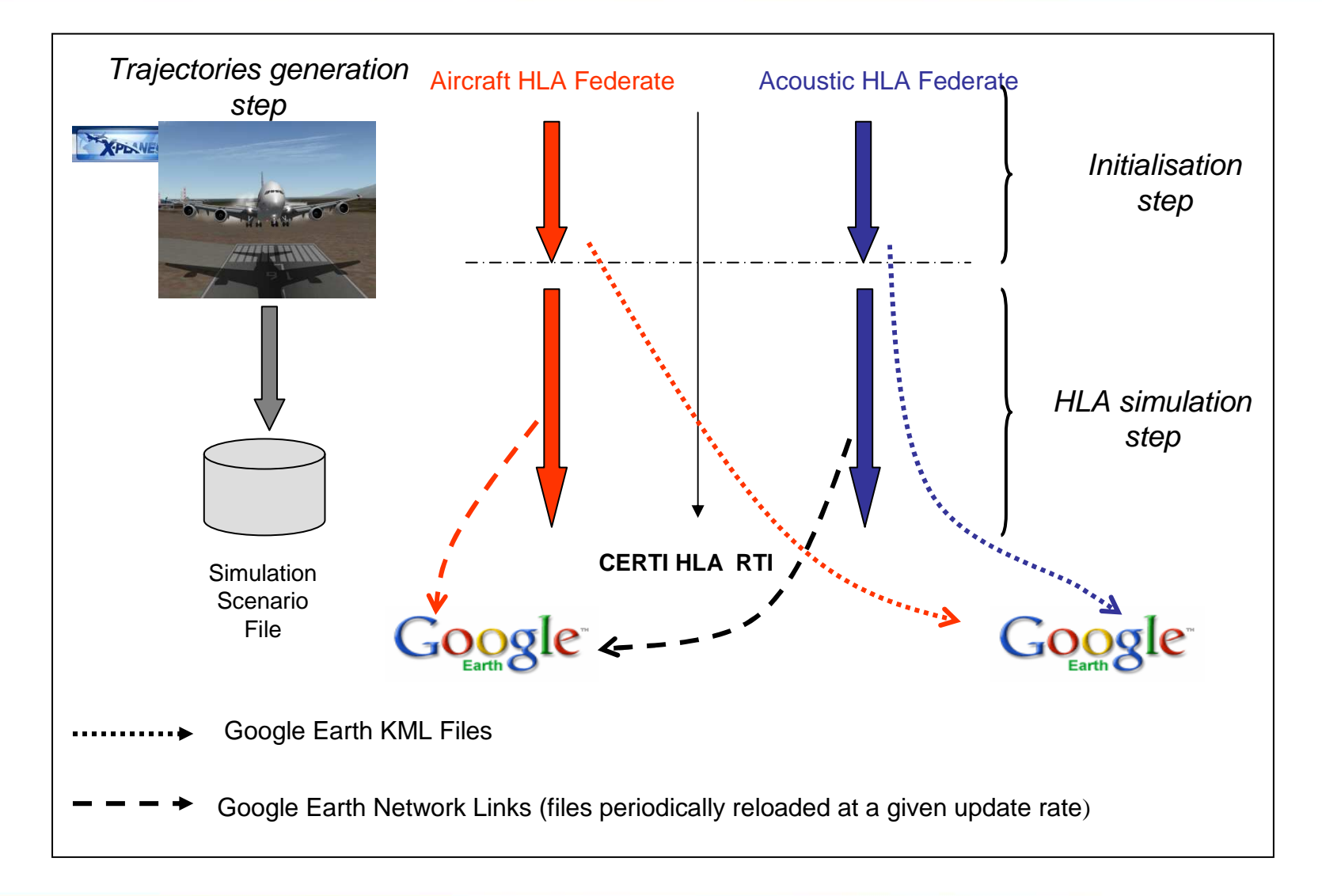

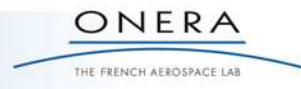

#### **First Step: Aircraft Trajectories Generation (X-Plane)**

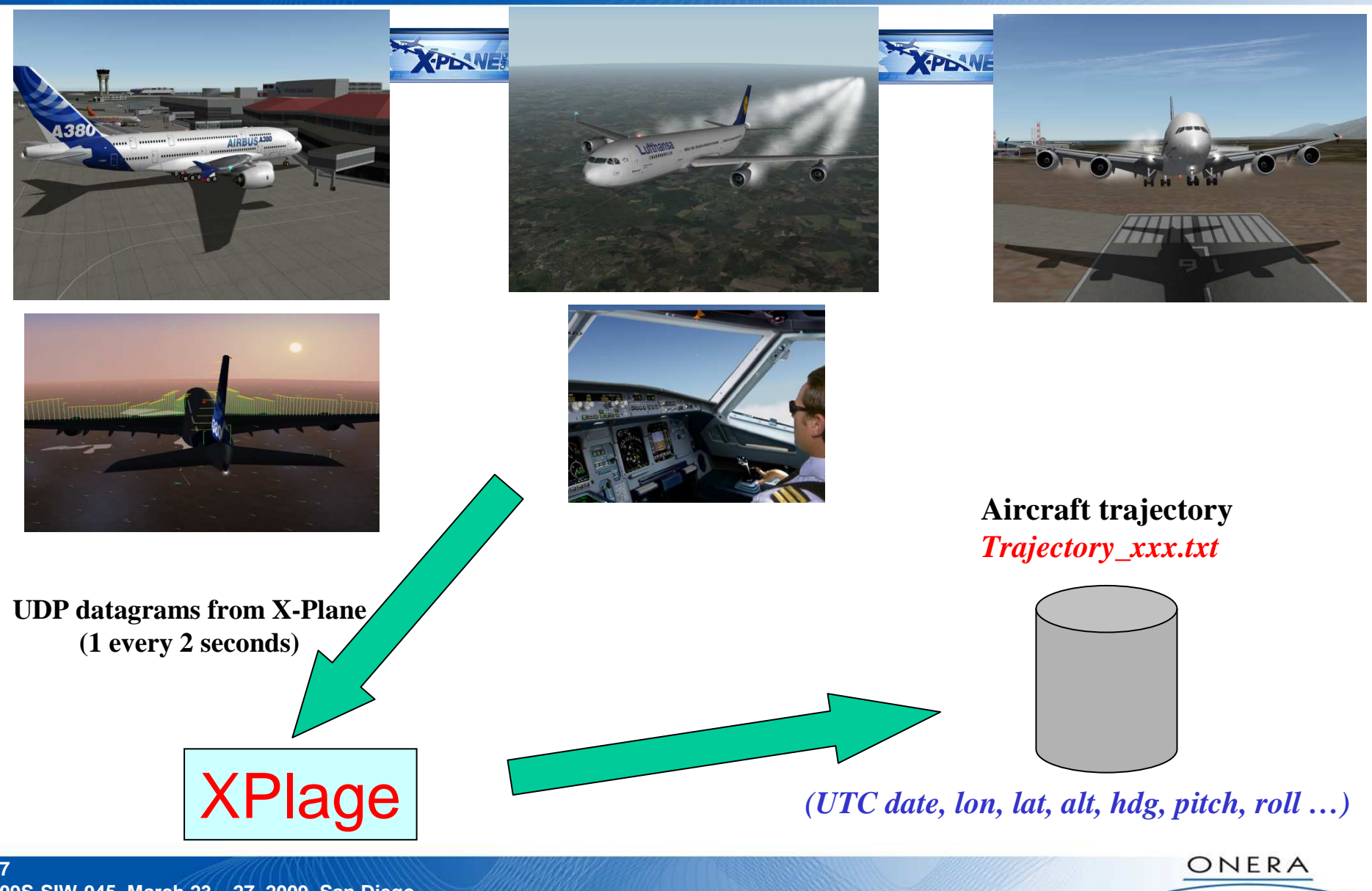

THE FRENCH AEROSPACE LAB

### **Second Step: Creating a Simulation Scenario (1/2)**

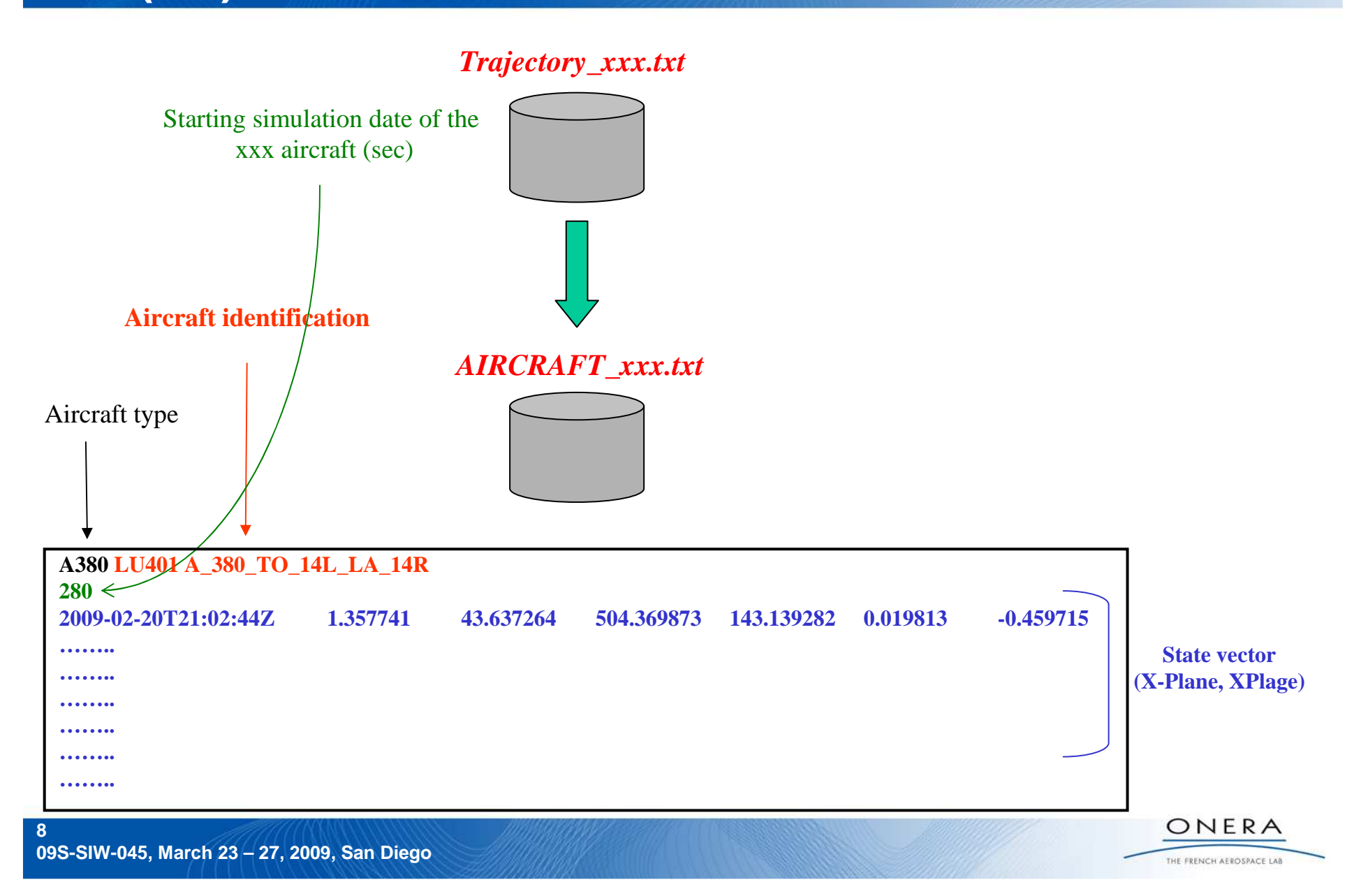

### **Second Step: Creating a Simulation Scenario (2/2)**

#### *INIT\_NOISE\_IMPACT.txt*

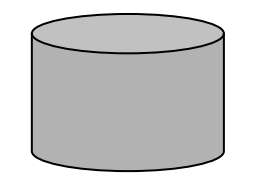

#### *INIT\_SCENARIO.txt*

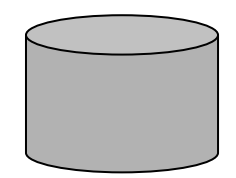

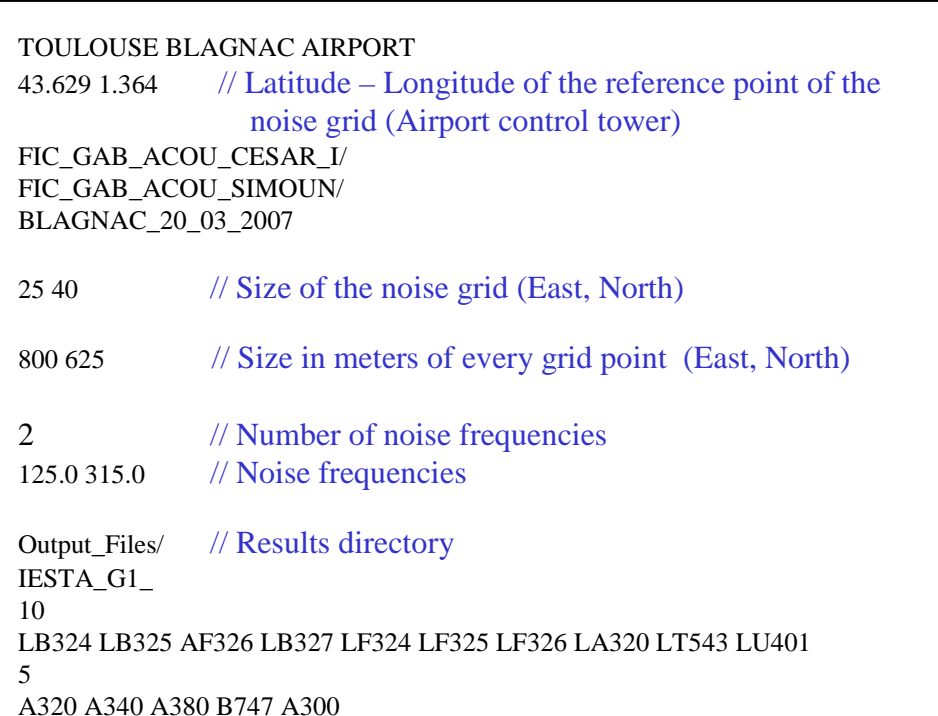

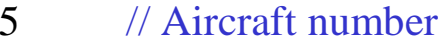

250.0 // Starting simulation date (sec)

2 // Acquisition rate (sec)

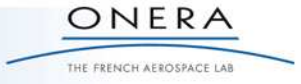

**09S-SIW-045, March 23 – 27, 2009, San Diego**

### **Third Step: Distributed Simulation through HLA**

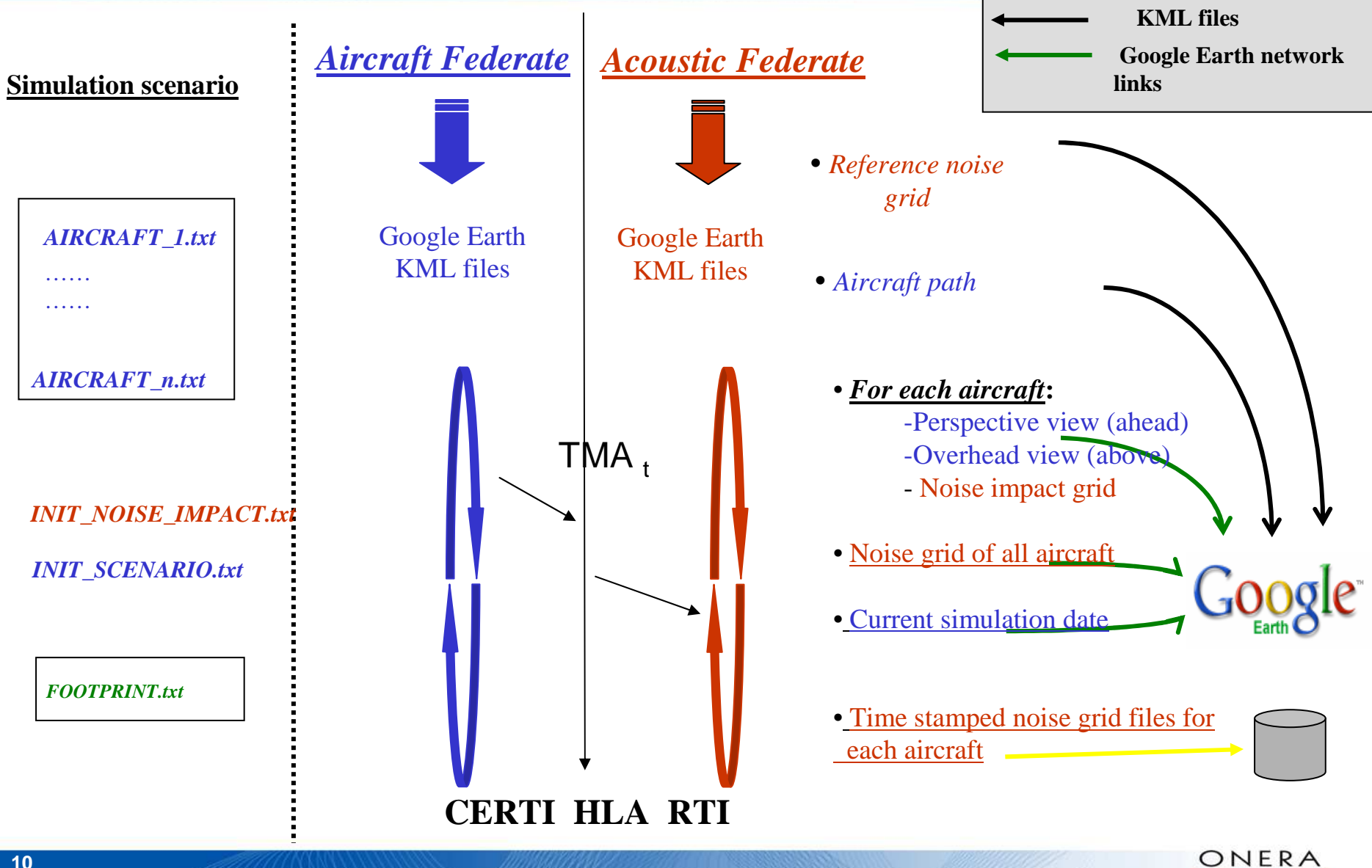

**09S-SIW-045, March 23 – 27, 2009, San Diego**

THE FRENCH AEROSPACE LAB

### **Google Earth Handling**

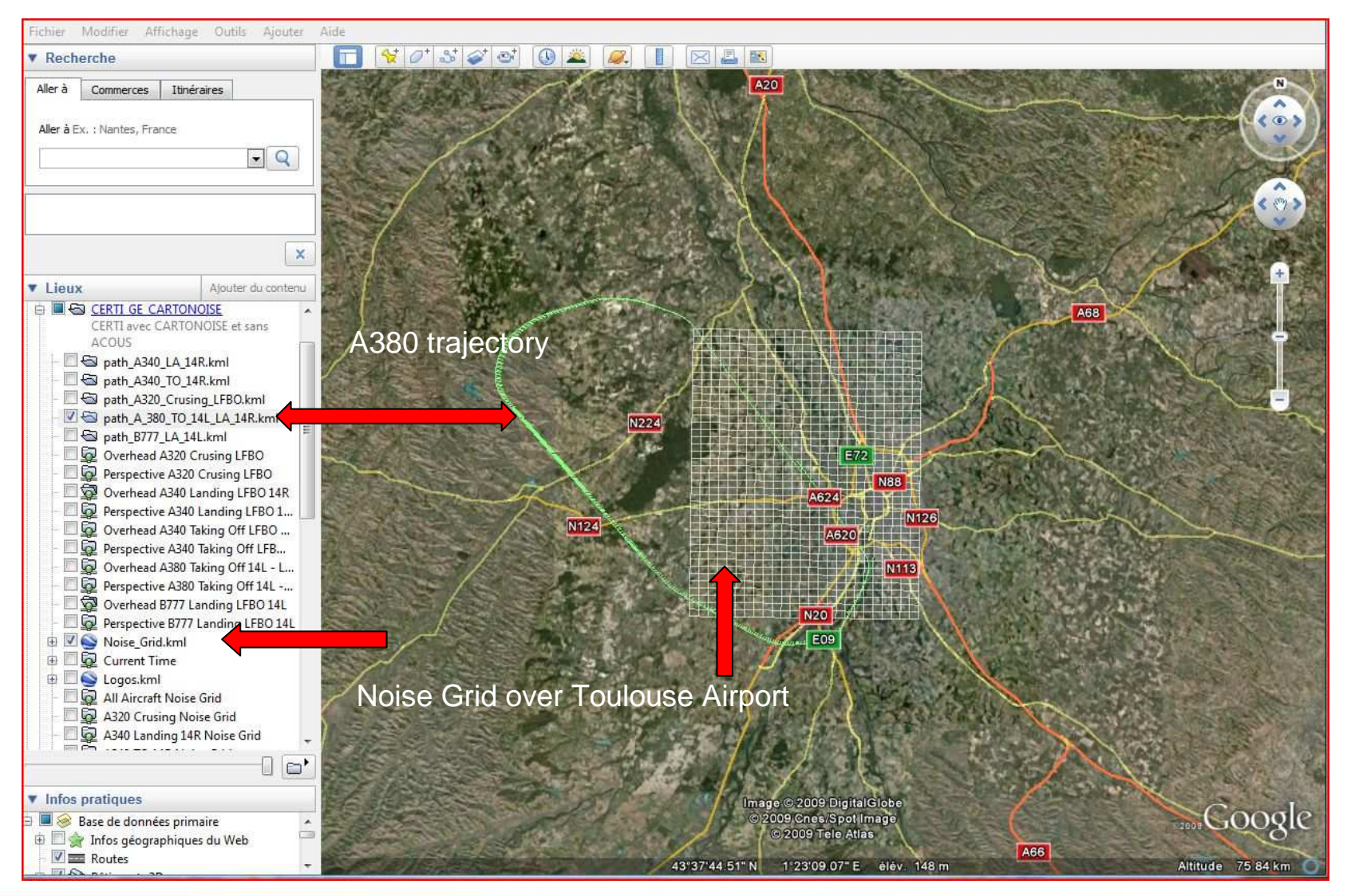

**1109S-SIW-045, March 21 – 27, 2009,** 

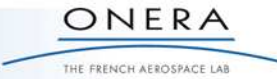

### **Google Earth Snapshots: Initialisation**

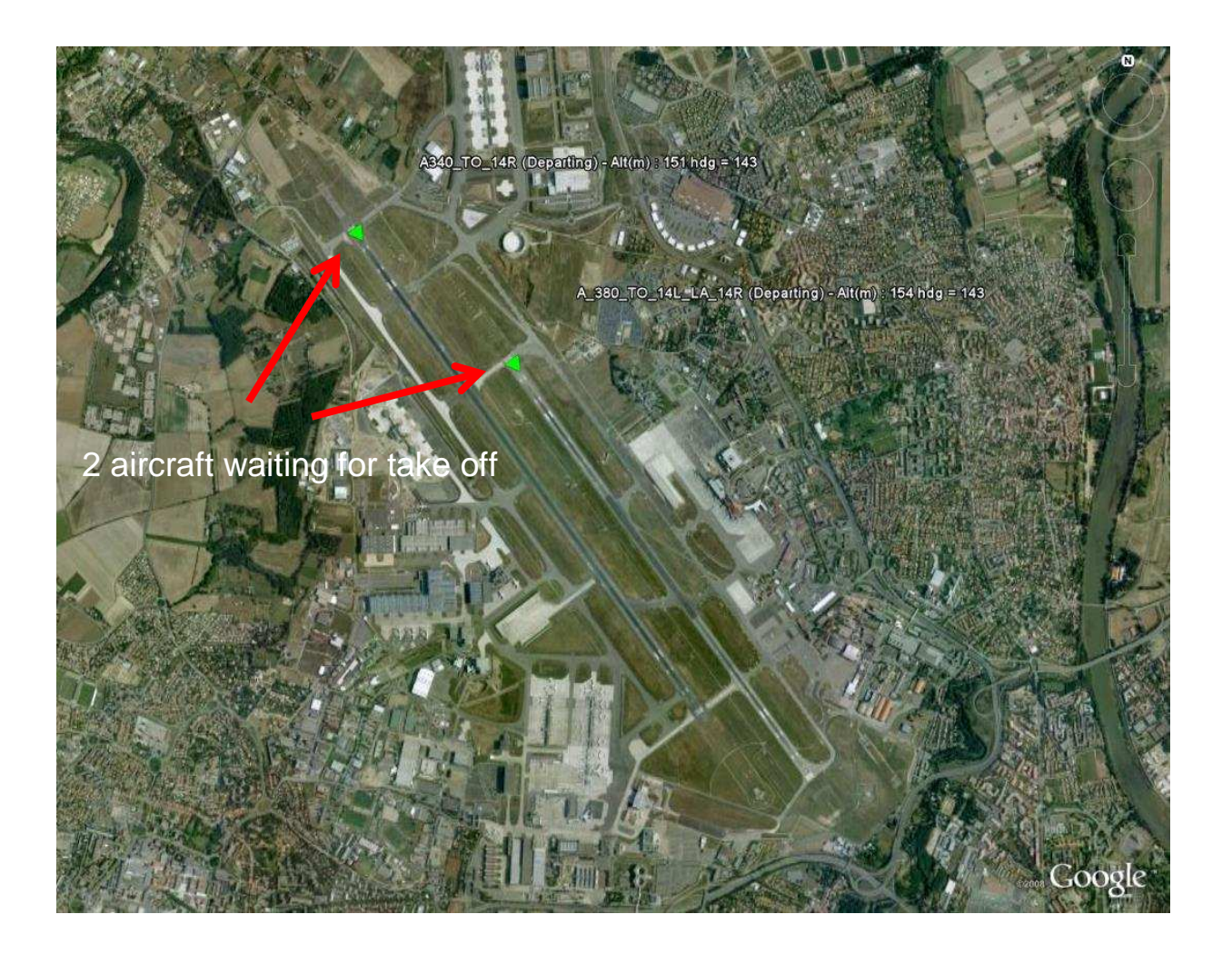

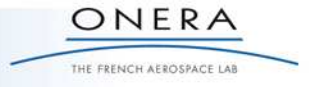

### **Google Earth Snapshots: Paths and Noise Grid**

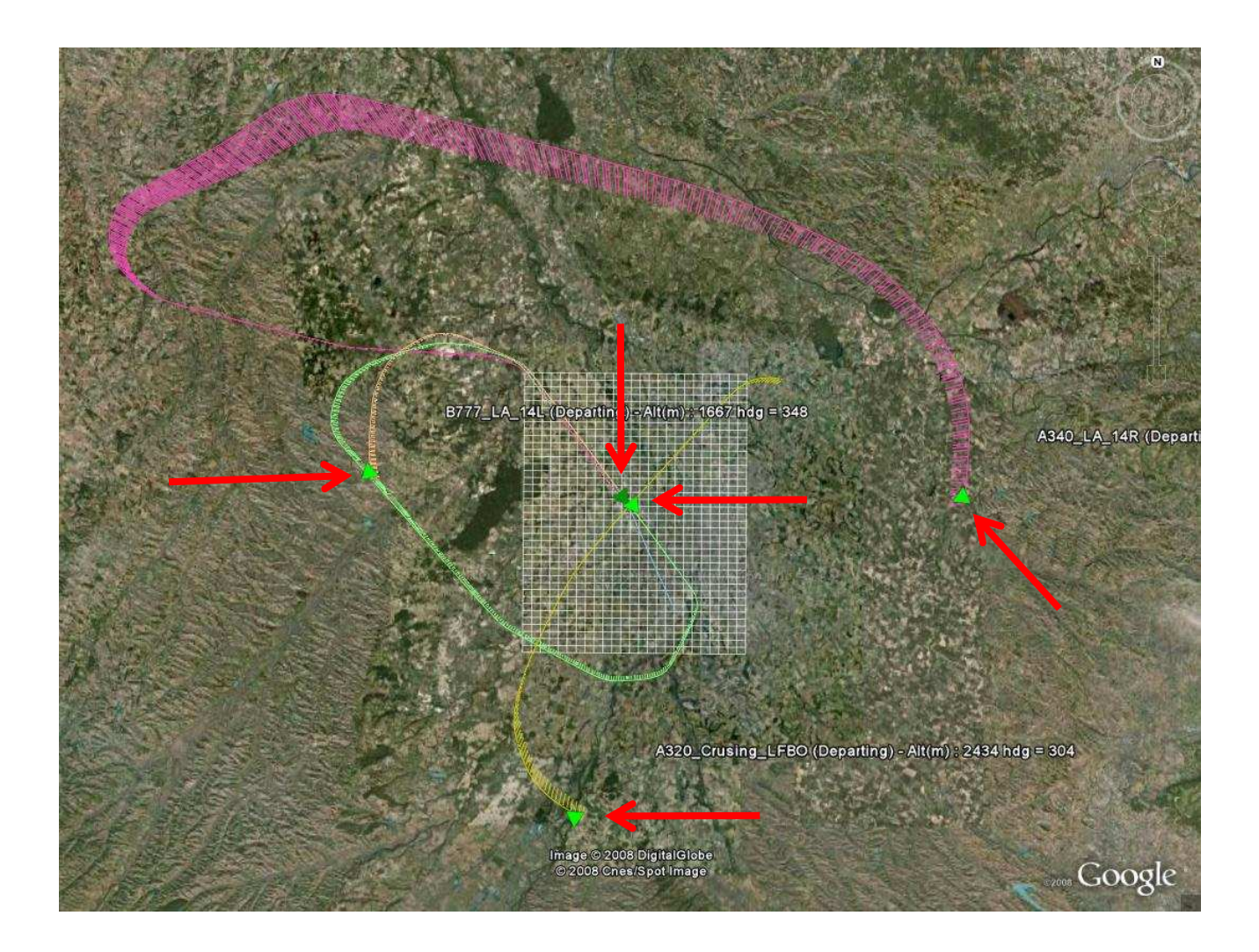

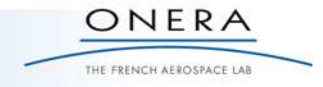

### **Google Earth Snapshots: Overhead view**

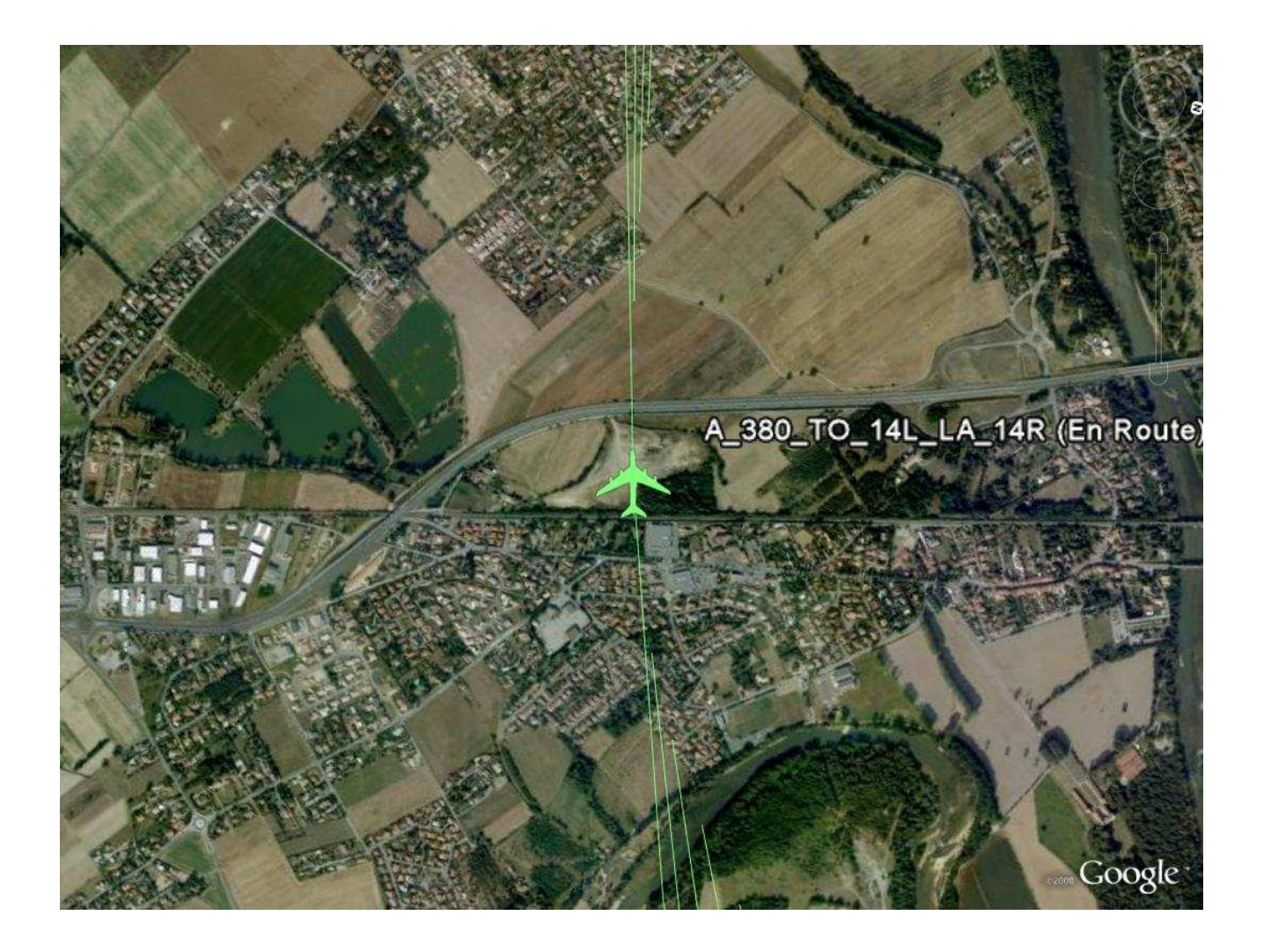

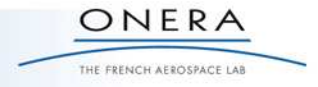

### **Google Earth Snapshots: Perspective View**

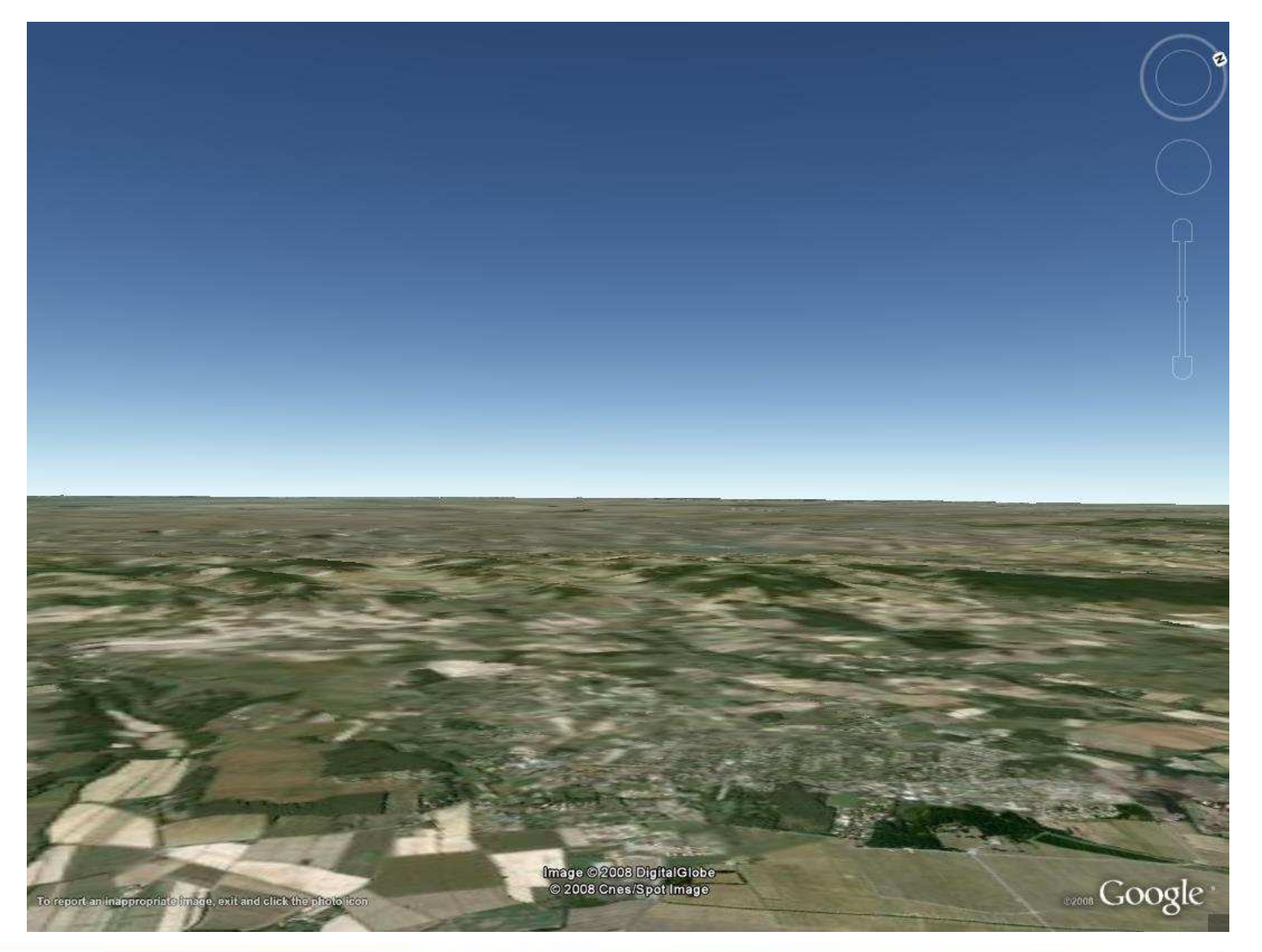

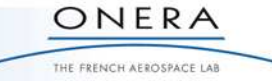

### **Google Earth Snapshots: Noise Impact**

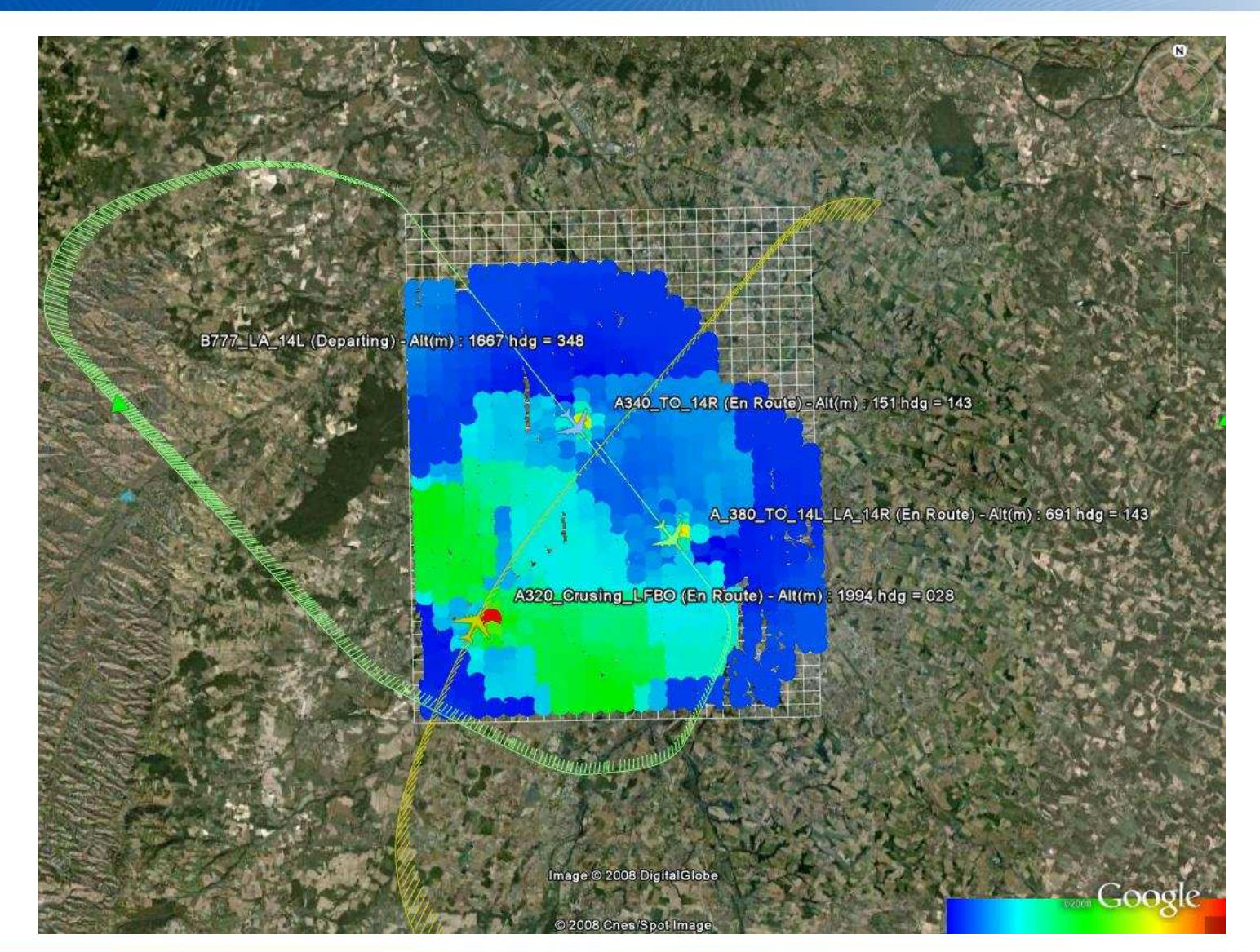

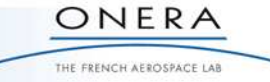

### **Current trends and conclusions**

- $\bullet$  Just a prototype of the IESTA platform:
	- • Designing the IESTA platform (Java HMI for scenario generation, LCD screens for simulation and post computing visualization, computing resources …..)
- • Noise modeling and metrics:
	- •LAeq metric corresponding to the energy average sound level over a period T (in dB)
	- • LDEN defined in terms of the "average" levels during daytime, evening, and night-time, and applies a 5 dB penalty to noise in the evening and a 10 dB penalty to noise in the night.
- • Integrating chemical species emission and propagation from aircraft engines

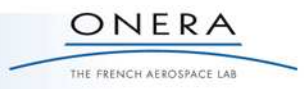

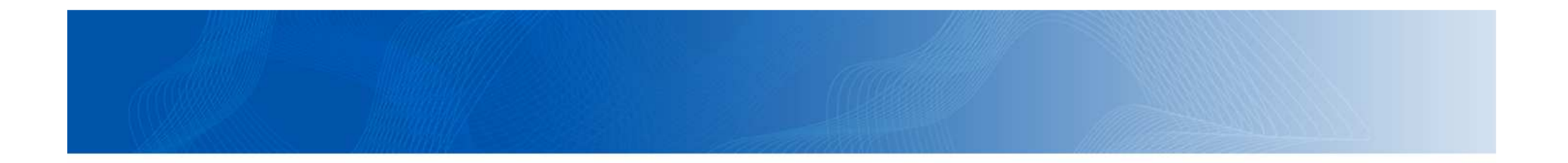

# Thanks for your attention

## Questions and/or comments ?

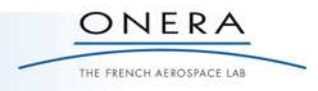